# **Hp Business Inkjet 2300 Manual**

Yeah, reviewing a books **Hp Business Inkjet 2300 Manual** could build up your close associates listings. This is just one of the solutions for you to be successful. As understood, ability does not recommend that you have wonderful points.

Comprehending as competently as pact even more than new will offer each success. next to, the broadcast as capably as insight of this Hp Business Inkjet 2300 Manual can be taken as well as picked to act.

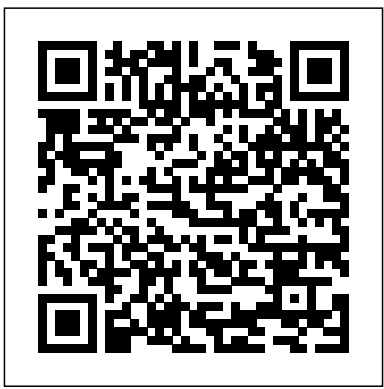

**HP Business Inkjet 2800 User Manual**

HP business inkjet 2800HP Business InkJet 1100 Printer HACK Expired Cartridge Bypass/Fix Ciss Cis continuous ink System fits HP Business Inkjet 2250 and others How to Scan Documents with your HP Deskjet Printer Scanner HP ThinkJet 2225A Repair HP 2800 IMPRESSORA A3 Chip Replacement for hp printer(hp business inkjet 2800 expire date problem) Two-Sided Printing on HP Printers from Windows | HP Printers | HP Como recargar cartuchos recargables HP10-HP11-HP12-HP38-HP82-HP84-HP85-HP88-HP940 para impresoras HP

Business Inkjet.MOV Unpack and Set Up the HP DeskJet 2600 All-in-One Printer Series | HP DeskJet | HP How To Add A Printer On Apple Mac Hp Officejet 5222 Reviews {Nov 2020} Is It a Legit Product? Know By Watching Video | DodBuzz Unboxing Detail Printer HP A3 HP OFFICEJET Pro 7740 **Giving up on a dead printer? Try my way to unclog inkjet printer port**

Printer Ink Secret, Revealed!**The Truth About Modern Printer Ink Cartridges Windows 10 Find All Missing Drivers Easy Tutorial 2015** Review of HP OfficeJet Pro Inkjet 8210 Printer | Super cheap printing? **HP 10 11 82 88 refill process** How To Clean Printheads [hplaserjet.co.kr] hp???? k850??? ?? ????? ?? ?? 7 Ways to Clean Blocked Clogged Ink Cartridges como baixar e instalar o driver HP Business Inkiet 300 Canon MAXIFY MB2320 Unboxing \u0026 Setup Epson Business Inkjet Printers - This is the Future

Installing an HP Printer in Windows Using a USB Cable | HP Printers | HPSetting the Two-sided Printing Preference for Your HP Printer | HP How to print Two-Sided Manually: Duplex Printing l Both side printing, by your home printer l Ciss Cis continuous ink System fits HP 10 - HP 11 printers

*HP Business Inkjet 2200, Business Inkjet 2250, 2250*

 $U$ *ser* 

Shop official HP cartridges for HP Business Inkjet 2300 Printer. Free Shipping. Find best deals on HP 11 Magenta Original Ink Cartridge, C4837A and other compatible cartridges.

HP Business Inkjet 2300 Printer (C8125A#A2L) Ink & Toner ... Where To Download Hp Business Inkjet 2300 Service ManualHP Business Inkjet 2300 Series Printer - Product ... Click Start, point to Programs, HP business inkjet 2300 series, and then click HP business inkjet 2300 series Toolbox. Click the Information tab, and then click the HP Instant Support button. Z7\_3054ICK0KGTE30AQO5O3KA3016 Page 8/26

*HP Business InkJet 2300 Series Printers Service Manual ...*

Download the latest drivers, firmware, and software for your HP Business Inkjet 2300 Printer series.This is HP's official website that will help automatically detect and download the correct drivers free of cost for your HP Computing and Printing products for Windows and Mac operating system.

#### Hp Business Inkjet 2300 Service Manual

#### View and Download HP Business Inkjet 2800 instruction manual online.

Impresora HP Business Inkjet serie 2300 | Soporte al ... Save with Free Shipping when you shop online with HP. Find all product features, specs, accessories, reviews and offers for HP Business Inkjet 2300 Printer (C8125A#A2L).

### **Hp Business Inkjet 2300 Manual - nsaidalliance.com**

The HP Business Inkjet 2200/2250 provides for quick, professional printing when connected directly to your PC or in a network environment. Its high quality output and vibrant colors

on paper up to  $85'$  x  $14'$  (216 x 356 mm) will help bring creativity and professionalism to any document you print. **Hp Business Inkjet 2300 Manual - v1docs.bespokify.com**

#### *Hp business inkjet 2300 service manual by ...*

Acces PDF Hp Business Inkjet 2300 Manual Hp Business Inkjet 2300 Manual Thank you very much for downloading hp business inkjet 2300 manual. As you may know, people have search hundreds times for their favorite novels like this hp business inkjet 2300 manual, but end up in infectious downloads.

*HP business inkjet 2800*HP Business InkJet 1100 Printer HACK Expired Cartridge Bypass/Fix Ciss Cis continuous ink System fits HP Business Inkjet 2250 and others How to Scan Documents with your HP Deskjet Printer Scanner *HP ThinkJet 2225A Repair* HP 2800 IMPRESSORA A3 Chip Replacement for hp printer(hp business inkjet 2800 expire date problem) Two-Sided Printing on HP Printers from Windows | HP Printers | HP Como recargar cartuchos recargables

HP10-HP11-HP12-HP38-HP82-HP84-HP85-HP88-HP940 para impresoras HP

Business Inkjet.MOV Unpack and Set Up the HP DeskJet 2600 All-in-One Printer Series | HP DeskJet | HP How To Add A Printer On Apple Mac Hp Officejet 5222 Reviews {Nov 2020} Is It a Legit Product? Know By Watching Video | DodBuzz *Unboxing Detail Printer HP A3 HP OFFICEJET Pro 7740* Giving up on a dead printer? Try my way to uncloginket printer **port**

Printer Ink Secret, Revealed!**The Truth About Modern Printer Ink**Manual for Business InkJet 2300 Series Printers. FORMAT: High **Cartridges Windows 10 Find All Missing Drivers Easy Tutorial 2015** Review of HP OfficeJet Pro Inkjet 8210 Printer | Super cheap printing? **HP 10 11 82 88 refill process** *How To Clean Printheads [hplaserjet.co.kr] hp*<br>
k850 *인식문제에 대한 설명 7 Ways to Clean Blocked Clogged Ink Cartridges como baixar e instalar o driver HP Business Inkjet 300* Business InkJet 2300 Series Printers Service Manual ... **HP Business Inkjet 2300 Series Printer - Product ...**

Canon MAXIFY MB2320 Unboxing \u0026 Setup Epson Business Inkjet Printers - This is the Future

Installing an HP Printer in Windows Using a USB Cable | HP Printers | HP*Setting the Two-sided Printing Preference for Your HP Printer | HP* How to print Two-Sided Manually: Duplex Printing l Both side printing, by your home printer l Ciss Cis continuous ink System fits HP 10 - HP 11 printers HP Business InkJet 2300 Series Printers Service Manual. \$9.99. Click to enlarge Service Manual for Business InkJet 2300 Series Printers. FORMAT: High resolution PDF document ZIP archive: 18 400 kB. I want to: Step 1 ADD TO CART: Step 2 CHECKOUT Select payment method. Step 3 Confirm the order.

## **HP Business Inkjet User Guide - ENWW**

Title: Hp business inkjet 2300 service manual, Author: LeonardWilliams1821, Name: Hp business inkjet 2300 service manual, Length: 3 pages, Page: 1, Published: 2017-08-29 Issuu company logo Issuu

## **Hp Business Inkjet 2300 Manual**

Hp Business Inkjet 2300 Service Manual ... HP Business InkJet 2300 Series Printers Service Manual. \$9.99. Click to enlarge. Service

resolution PDF document. ZIP archive: 18 400 kB. I want to: HP

The HP Business Inkjet 2300 printer is a four-color Inkjet printer that prints up to 26 pages per minute (ppm) in monochrome (black and white) and 20 ppm in color in Fast mode. The laserquality speed is 9 ppm for monochrome and 5 ppm for color. (The "laser-quality speed" comparison has the page-per-minute speeds of the HP Business Inkjet 2300 series printers **HP Business Inkjet 2300 Printer Ink Cartridges | HP ...** The connectivity options of the HP business Inkjet 2300 series are as follows: Centronics interface: a parallel port connection. EIO slot: allows a Jetdirect print server card such as the 615n to attach to the printer for the network printing. The Jetdirect 615n print

server card is bundled with the HP business inkjet 2300n/2300dtn printer.

## **HP Business Inkjet 2300 Printer series Software and Driver ...**

HP Business Inkjet 2300 La impresora HP Business Inkjet 2300 es una impresora de inyecci ón de tinta a cuatro colores que imprime hasta  $26p$ á ginas por minuto (ppm) en monocromo (blanco y negro) y  $20$ ppm en color en modo Rápido. La velocidad de calidad láser es de 9 ppm para monocromo y 5 ppm para color.

HP Business Inkjet 2300 Series Printer - Readme File | HP ... Encuentre información de soporte y de solución de problemas que incluya software, controladores y manuales para su Impresora HP Business Inkjet serie 2300

*HP Business Inkjet 2300 Printer Getting started manual PDF ...* HP business inkjet 2300 Getting Started Manual. Download Getting

...

started manual of HP Business Inkjet 2300 All in One Printer, Printer for Free or View it Online on All-Guides.com. This version of HP Business Inkjet 2300 Manual compatible with such list of devices, as: Business Inkjet 2300, 2300dtn, business inkjet 2300n, Business Inkjet  $2300$ ttn

*HP Business Inkjet 2300 Printer series | HP® Customer Support* Find support and troubleshooting info including software, drivers, and manuals for your HP Business Inkjet 2300 Printer series

HP Business Inkjet 2300 Series Printer - Readme File. Installation and uninstallation issues. Other known issues. Getting more information. Introduction. This document contains late-breaking notes, troubleshooting tips, and other useful information that may not be available in any other areas of the software or the documentation.